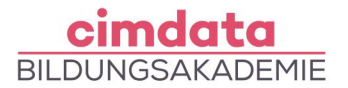

https://www.cimdata.de/weiterbildung/cad-bim-nemetschek-allplan-aufbaukurs/

# **Weiterbildung: CAD - BIM & Nemetschek Allplan Aufbaukurs**

Dauer: 4 Wochen

Starttermin: 10.05.2021 | 13.09.2021 | 17.01.2022

#### Beschreibung

Die technologische Entwicklung in der 3D-Architekturvisualisierung schreitet rasant voran und bietet hervorragende Möglichkeiten für virtuelle Spaziergänge. Doch die Technik alleine liefert noch keine professionellen, fotorealistischen High-End 3D-Visualisierungen. Ganz entscheidend sind die Bestimmung des Standpunktes, der Einsatz des Lichtes und das Zusammenspiel der verschiedenen Elemente.

Erlernen Sie den richtigen Umgang mit Nemetschek Allplan und verschaffen Sie sich vor allem in den frühen Planungsphasen, wie der Entwurfsplanung, Wettbewerbsvorteile. So können Sie professionelle, fotorealistische Visualisierungen für Wettbewerbe und Kundenakquisitionen direkt aus Allplan heraus kreieren und innerhalb weniger Sekunden eine wirklichkeitsnahe, interaktive Animation eines Gebäudemodells generieren, die den Kunden überzeugt.

- Wiederholung: Erstellung von BIM-Standard-Bauteilen und IFC-kompatibler Verwaltung
- **Visualisierung**
- Standbilder, bewegte Bilder, Film
- **Bibliothekselemente**
- Profile, Symbole (individuelle Wand, Öffnungsformen), Makros, Leuchten, SmartParts
- Umwandlung Planung vom Maßstab 1:100 in 1:50 mit Details
- Mehrschichtigkeit von Bauteilen
- Räume, Mengenermittlung
- **Beschriftungsbilder**
- Raum für 3 Maßstabsbereiche
- Öffnungshöhe und Lage
- Einbau Abstände, Schichtenaufbau
- BRH bezogen auf RF und FB
- Allplan-Attribute und IFC-Attribute
- Freies Modellieren, Erstellen von Sonderbauteilen
- Wandlungen

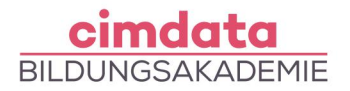

- Sonderelemente für IFC Datenübertragung und Mengenermittlung
- **Datenaustausch**
- TB, Symbole, Makros, Beschriftungsbilder, Projekte
- BIMPlus
- Export IFC-Daten und Kontrolle der BIM-Daten im IFC-Viewer
- Dachformen, Gauben
- Skelettbau, Holz- und Stahlkonstruktion
- Umbauplanung
- Treppen
- Modellierer
- Standard-Treppen, PythonParts, 3D Modellieren, Treppe mit beliebigem Grundriss, Rampen, Geländer, Fassade
- **Effizientes Arbeiten mit Allplan**
- Linienstile, Flächenstile, IBD-Assistenten, Favoriten

Ihr erlerntes Wissen werden Sie in praktischen Projekten, Übungen oder Fallstudien mit fachlicher Unterstützung anwenden.

### Lernziel

Sie erlangen die Fähigkeiten, Projekte mit dem Programm Nemetschek Allplan selbstständig sehr detailliert und zielgerecht zu bearbeiten. Sie vertiefen den Umgang mit dreidimensionalen Architekturbauteilen und ergänzen Ihre Kenntnisse sowohl im Umgang mit Sonderbauteilen und Wandlungsbefehlen als auch um die Darstellung gebauter, virtueller Modelle in realistischer Form von Standbildern, Filmen und Sonnenstudien. Nach der Zuordnung von Material werden Mengen-Reports erstellt, nach der Zuordnung von Umbauattributen, Rot-Gelbe Pläne. Dafür wird im Unterricht auf die korrekte Konstruktion und Ausarbeitung in Abhängigkeit von der Aufgabenstellung hingewiesen und der effiziente Umgang mit dem Programm hervorgehoben. Darüber hinaus werden die Kenntnisse der BIM-kompatiblen Arbeitsweise vertieft. Beim BIM (Building Information Modeling) werden sämtliche Daten und Informationen zur Planung, Erstellung und zum Betrieb von Gebäuden erfasst und in einem virtuellen Modell veranschaulicht, um sie für alle Projektbeteiligten zugänglich zu machen.

## Vorkenntnisse

Dieser Kurs knüpft an die vermittelten Kenntnisse aus dem CAD – Nemetschek Allplan Grundkurs an und setzt einen sicheren Umgang mit diesem Programm voraus.

## Förderung

Fördermöglichkeiten sind mit Bildungsgutschein SGB II und SGB III sowie durch Rentenversicherungsträger (DRV), Berufsgenossenschaften (BG) und den Berufsförderungsdienst

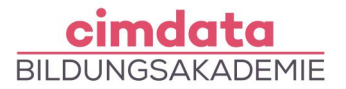

der Bundeswehr möglich. Darüber hinaus können Förderungen mit der Bildungsprämie sowie den regionalen Bildungschecks erfolgen.

Kontakt

[0800 4433551](https://www.cimdata.de/kontakt/) | [info@cimdata.de](mailto:info@cimdata.de) | [www.cimdata.de/beratungstermin/](https://www.cimdata.de/beratungstermin/)